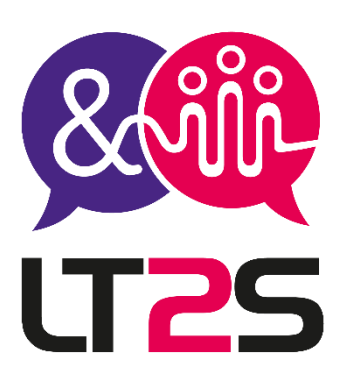

La liberté d'apprendre à votre rythme

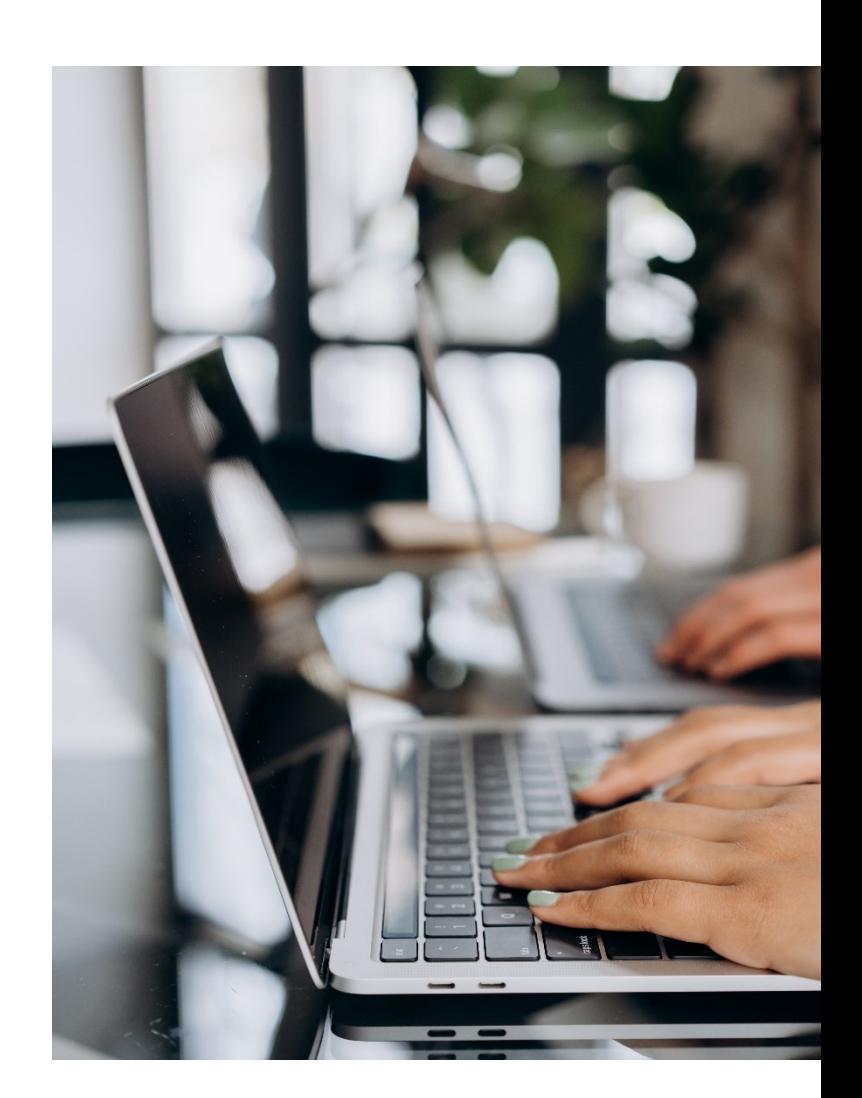

# **Catalogue - 2024**

# **Formation Bureautique - Word**

Distanciel & Présentiel

**Tél. 07.52.66.59.15 - E-mail [: contact@lt2s.fr](mailto:contact@lt2s.fr) – www.lt2s.fr SIRET N° 52426280500012 – Enregistré sous le numéro d'activité 84691868069 auprès du Préfet de la Région Auvergne-Rhône-Alpes (ceci n'est pas un numéro d'agrément Art. L.6352-12 et L.6353-13 du code du travail) Mise à jour 23/11/2023 – V1.0**

**LT2S** 

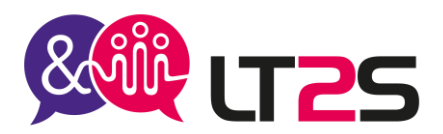

# **Créer et mettre en page des documents à l'aide d'un traitement de texte - WORD**

**Durée**

14 heures – 2 jours **Référence** : WORD01 **Code RS - 6159**

**Tarif** : selon le programme défini – Nous consulter **Tarif groupe** : sur demande

#### **Public**

Particuliers, Demandeurs d'emploi, salariés, dirigeants

**Accessible aux personnes porteuses d'un handicap :** Nous mettons à votre disposition une organisation personnalisée et adaptée afin de suivre la formation dans les meilleures conditions. Nous contacter pour la mise en place de votre parcours au 07.52.66.59.15 ou par mail : [contact@lt2s.fr](mailto:contact@lt2s.fr)

#### **Format**

Cours individuel ou en groupe

#### **Prérequis**

Connaître l'environnement Windows

#### **Evaluation** :

- Avant la formation : test de positionnement afin de connaître le niveau du stagiaire à l'aide d'un questionnaire transmis par mail. Evaluation continue pendant la formation avec retour sur les pratiques afin d'orienter le parcours si nécessaire
- Evaluation à chaud à la fin du parcours : exercices, mises en situation
- Attestation individuelle de fin de formation
- Evaluation à froid (3 mois après la fin de la formation)

#### **Objectifs de la formation**

Acquérir les bases du logiciel Word Concevoir des textes, des courriers Insérer des objets, des images Gérer les documents créés et les imprimer Accès au niveau avancé du logiciel Word Maîtriser la mise en forme d'un texte et d'un document Gérer la saisie automatique d'un texte Concevoir, mettre en forme et gérer les tableaux Créer un publipostage

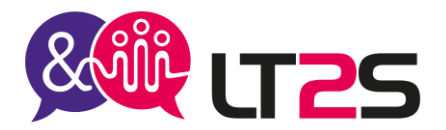

#### **Formation certifiante**

A la fin de votre parcours, vous pourrez évaluer votre niveau de compétence avec la certification ENI. Cet examen est inclus dans le prix de la formation.

**Lieu** : à distance, en présentiel (sur le site de l'entreprise, en espace coworking), en formation hybride

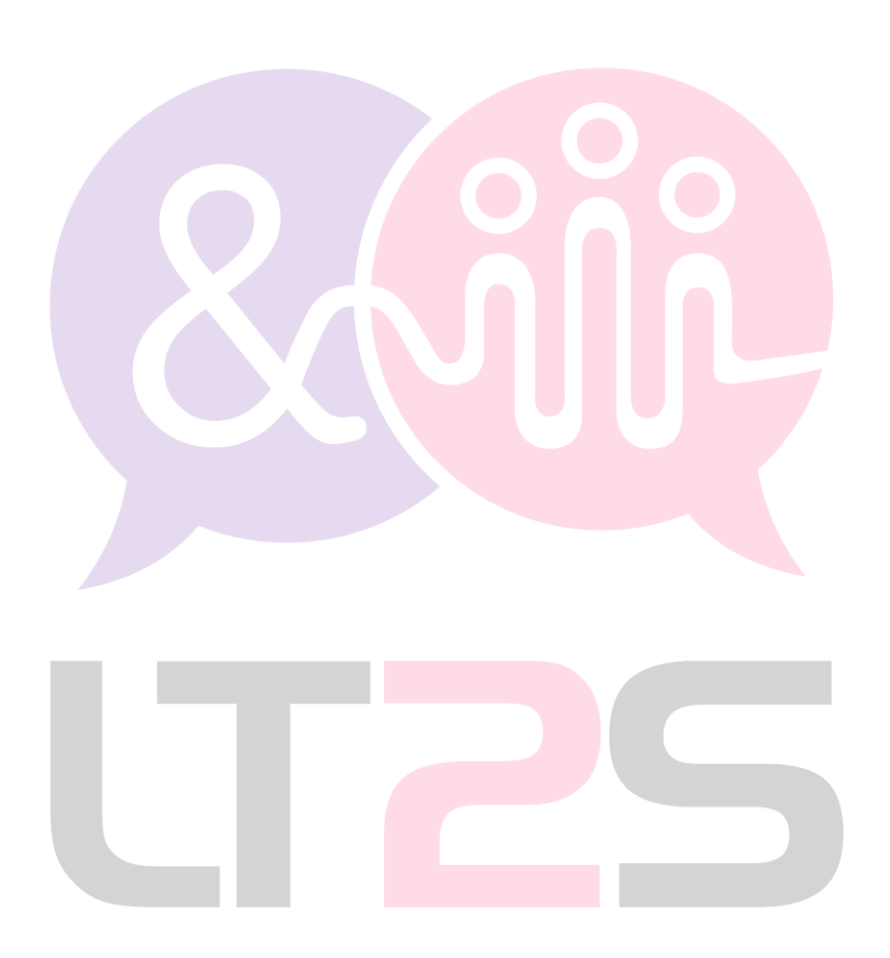

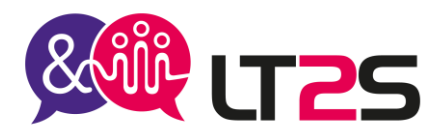

### **PROGRAMME**

#### **1- ACQUERIR LES PRINCIPES DE BASES**

Comprendre l'ergonomie du ruban, barre d'outils, barre d'état Personnaliser la barre d'outils d'accès rapide, afficher les boîtes de dialogue Créer un document avec méthode : saisir, mettre en forme, enregistrer Sélectionner (mot, ligne, paragraphe, document complet)

#### **2- SAISIR UN TEXTE**

Saisir et corriger un texte, caractères spéciaux, règles de ponctuation, etc… Afficher des caractères de contrôle, les différents modes de sélection et de déplacement Rechercher et remplacer Copier, déplacer et supprimer du texte

Vérification orthographique, coupures de mots

#### **3- METTRE EN FORME UN TEXTE**

Utiliser les caractères : casse, police, gras, italique, couleur Gérer les paragraphes : retraits, alignement, espacements, bordure, trame de fond, interligne, etc… Utiliser l'outil de reproduction de mise en forme Insérer des puces et numérotation Utiliser les tabulations : alignements et points de suite Mettre en page : marges, format papier, disposition, colonnes Insérer les en-têtes et pieds de page et les caractères spéciaux,

#### **4- INSERER DES ILLUSTRATIONS**

Insérer une image, un texte décoratif WordArt. Illustrer un processus, un cycle avec un diagramme SmartArt

#### **5- GERER LES DOCUMENTS**

Créer des dossiers Enregistrer et classer les documents Rechercher et ouvrir ses documents

### **6- METTRE EN FORME UN DOCUMENT DE PLUSIEURS PAGES**

Créer et mettre un style aux paragraphes Numéroter les paragraphes, les sous paragraphes Concevoir, automatiser et mettre à jour une table des matières Gérer les sections pour la numération des pages

#### **7- IMPRIMER UN DOCUMENT**

Visualiser le document avant impression avec la fonction « aperçu avant impression » Paramétrer l'impression

#### **8- EVITER LES SAISIES FASTIDIEUSES**

Créer une insertion automatique Utiliser une insertion automatique Date et heure système

> **LT2S -** 147 rue de la Comète – 69210 EVEUX Tél. 07.52.66.59.15 - E-mail [: contact@lt2s.fr](mailto:contact@lt2s.fr) – www.lt2s.fr SIRET N° 52426280500012 – NDA 84691868069 (cet enregistrement ne vaut pas agrément de l'Etat) Mise à jour le 15/04/2023 – V1.0

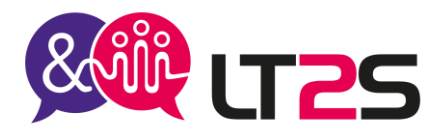

#### **9- LES TABLEAUX**

Créer un tableau Appliquer un style de tableau. Modifier les bordures, les trames. Déplacement et saisie dans un tableau Les sélections dans un tableau Suppression de lignes et de colonnes Les motifs Fusionner et scinder des cellules Les tabulations dans un tableau

#### **10- AGREMENTER VOS TEXTES D'OBJETS GRAPHIQUES**

Traçage d'un objet de dessin Dimensionnement, rotation, ajustement Déplacement, copie d'un objet Mise en forme d'un objet WordArt Insertion d'une image Gestion d'une image Positionnement et habillage d'une image Arrière-plan d'un document Graphique Insertion d'un objet d'une autre application Diagramme

#### **11- LE PUBLIPOSTAGE (MAILING)**

Associer une liste à un document Insertion de champs dans un mailing Exécution d'un mailing Modification des destinataires Ajout et suppression de destinataires Tri d'une liste de destinataires Sélection des enregistrements à imprimer Texte conditionnel dans un mailing Préparation d'étiquettes par mailing Document à zones variables

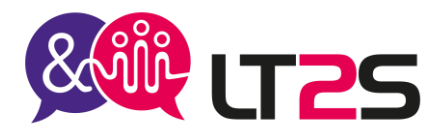

## **Informations complémentaires**

#### **Moyens pédagogiques et techniques :**

Pour les formations en présentiel : accueil des stagiaires dans une salle réservée (en entreprise, en espace coworking, location de salle) Pour les formations en distanciel : Avoir un ordinateur avec connexion internet haut débit, un micro, une web

cam, un lien sera transmis au stagiaire pour se connecter sur une plateforme de visioconférence et permettre de faire la formation en partageant l'écran de l'intervenant.

- Supports de formation (documents, présentation Powerpoint, vidéos, images, exercices) projetés
- Cours théorique
- Etudes de cas concrets, mises en situation
- Mise à disposition en ligne par mail de documents supports à la suite de la formation

#### **Modalités pédagogiques :**

- Alternance de cours théoriques et d'exercices
- Afin de rendre nos formations dynamiques, des jeux peuvent être proposés. Cela permettra à chacun de mieux se connaître et d'avoir une cohésion constructive.
- L'évaluation de fin de parcours se fera avec des exercices, un quiz.

#### **Organisation du parcours :**

Délai d'accès : 2 semaines

Pour une adaptation de certains outils concernant l'accessibilité : prévoir 4 semaines Horaires : 9h00 – 12h30 / 13h30 – 17h00 La formation peut se faire en journée complète ou en demi-journées selon les demandes. Les dates seront à convenir lors de l'inscription. Formation en groupe : minimum 3 personnes, maximum 6 personnes.

#### **Les + de la formation :**

- Formation possible à distance, seul ou en groupe
- Formation peut être adaptée en hybride : un mixte de présentiel et distanciel
- Les supports de cours et les exercices corrigés sont transmis après la formation au stagiaire pour retravailler si besoin
- Suivi personnalisé post-formation

**Votre formatrice** : Gaëlle TEYSSIER – Consultante formation, référente pédagogique, handicap et qualité.

Pour tous renseignements sur nos formations ou modalités d'inscriptions, Veuillez prendre contact au 07.52.66.5915 par téléphone Ou par mail [: contact@lt2s.fr](mailto:contact@lt2s.fr)